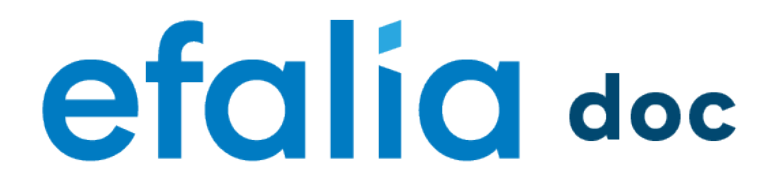

Utiliser Efalia Doc